# **REGOLAMENTO DI ACCESSO E UTILIZZO DEI LABORATORI DI INFORMATICA FISSI E MOBILI**

#### **Premessa**

Le seguenti regole vengono messe in atto per garantire la disponibilità e mantenere un'esperienza utente positiva nei laboratori informatici. L'utilizzo dei laboratori informatici agli studenti implica il consenso a queste regole e alla [politica](https://inside.sou.edu/assets/policies/docs/FAD038-computing-resources-acceptable-use.pdf) di utilizzo. Per ulteriori informazioni, si chiede di contattare il team di supporto. I laboratori dell'Istituto sono patrimonio comune, pertanto si ricorda che il rispetto e la tutela delle attrezzature sono condizioni indispensabili per il loro utilizzo e per mantenere l'efficienza del laboratorio stesso. Atti di vandalismo o di sabotaggio verranno perseguiti nelle forme previste, compreso il risarcimento degli eventuali danni arrecati.

**Ai laboratori fissi e mobili si accede solo per ragioni inerenti alle attività didattiche e solo dopo aver visionato l'orario delle prenotazioni su Google Calendar**.

Allo scopo di regolamentare l'utilizzo dei laboratori di informatica dell'Istituto **tutti gli utenti** sono tenuti a rispettare il seguente regolamento:

#### **(Art. 1)**

Il presente regolamento ha validità per tutti i laboratori fissi e mobili dislocati nei vari plessi dell'istituto:

- **laboratorio mobile n. 1 "Primaria De Amicis" Viale Roma, 2 - Gatteo (FC)**
- **laboratorio mobile n. 2 "Primaria Moretti" Via Torricelli, 3 - Sant'Angelo di Gatteo (FC)**
- **laboratorio mobile n. 3 "Primaria Collodi" Via Gramsci, 62 - Gatteo Mare (FC)**
- **lab. mobile n. 4a "Secondaria Terra 1" sede "Pascoli" Via Don Ghinelli, 8 - Gatteo (FC)**
- **lab. mobile n. 4b "Secondaria Terra 2" sede "Pascoli" Via Don Ghinelli, 8 - Gatteo (FC)**
- **● lab. mobile n. 4c "Secondaria Terra 3" sede "Pascoli" Via Don Ghinelli, 8 - Gatteo (FC)**
- **lab. mobile n. 5a "Secondaria Mare 1" sede "Pascoli" Via Gramsci, 62 - Gatteo Mare (FC)**
- **● lab. mobile n. 5b "Secondaria Mare 2" sede "Pascoli" Via Gramsci, 62 - Gatteo Mare (FC)**
- **lab. fisso n. 6 "Lab. Informatica Terra" sede "Pascoli" Via Don Ghinelli, 8 - Gatteo (FC)**
- **lab. fisso n. 7 "Lab. Informatica Mare" sede "Pascoli" Via Gramsci, 62 - Gatteo Mare (FC)**

#### **(Art. 2)**

#### **Modalità di prenotazione dei laboratori**

Per utilizzare i laboratori fissi e mobili è necessaria la prenotazione da parte del docente, questa va effettuata direttamente tramite la funzione Calendar di Google, accedendo al [seguente](https://sites.google.com/icgatteo.edu.it/laboratori/prenotazioni) link e selezionando il laboratorio corretto. È bene che gli insegnanti prenotino il laboratorio solo quando sono sicuri di utilizzarlo. La prenotazione va fatta per classi o gruppi.

La mattina della prenotazione, sarà cura del docente coordinarsi con i collaboratori scolastici che, nel caso di laboratori mobili, provvederanno a portare il carrello in classe all'orario stabilito.

Particolare attenzione andrà posta nei plessi in cui il numero di PC disponibili nel singolo carrello permette la fruizione in contemporanea su più classi, in caso di prenotazioni simultanee il referente di laboratorio avviserà i collaboratori che organizzeranno la suddivisione dei computer per tempo.

#### **Accesso all'aula laboratorio**

L'accesso al laboratorio è disciplinato dal suddetto calendario. **Gli studenti della scuola potranno accedere al locale solo se accompagnati dal docente in servizio nella classe o dal docente referente di laboratorio designato dalla Dirigente.** Le chiavi dei laboratori sono custodite dal collaboratore scolastico. **La disposizione degli alunni di ciascuna classe all'interno del laboratorio di informatica verrà definita dal docente e annotata nel registro presenze.** Nel registro andranno annotati anche: **il docente responsabile**, la data e l'ora di utilizzo, la classe coinvolta, eventuali danni e malfunzionamenti dei PC rilevati sia alla prima accensione, sia in corso d'utilizzo.

Il registro deve essere compilato anche se il docente accede all'aula senza la classe indicando il computer su cui lavorerà. Il predetto registro viene consegnato insieme alle chiavi e deve essere restituito alla riconsegna delle chiavi. Il ritiro e la riconsegna delle chiavi sono di competenza del docente accompagnatore e il collaboratore scolastico controllerà l'effettiva compilazione dei registri.

#### **Utilizzo del laboratorio mobile**

Anche l'utilizzo del laboratorio mobile è disciplinato dal calendario di prenotazione. Il carrello è custodito dal collaboratore scolastico. Nel registro delle presenze vanno indicati: il docente responsabile, la data e l'ora di utilizzo, la classe coinvolta, l'abbinamento degli alunni ai PC, eventuali danni e malfunzionamenti dei PC rilevati sia alla prima accensione, sia in corso d'utilizzo.

Il registro deve essere compilato anche se il docente accede all'aula senza la classe indicando il computer su cui lavorerà.

Alla fine dell'attività tutti i dispositivi devono essere riposti correttamente nel carrello di ricarica, controllando che il cavo di alimentazione sia inserito **nella porta corretta** e senza forzature. Il registro viene conservato insieme al carrello e deve essere riposto nel suo alloggiamento alla riconsegna. Il ritiro e la riconsegna del carrello sono di competenza del collaboratore scolastico che controllerà l'effettiva compilazione del registro.

#### **(Art. 3)**

All'inizio di ogni anno scolastico il Dirigente individua i **docenti referenti di laboratorio** informatico per ogni plesso. Il responsabile di laboratorio ha una funzione di supervisione e di verifica della corretta applicazione di quanto indicato nel presente regolamento ed è tenuto a segnalare al Dirigente scolastico le eventuali anomalie riscontrate.

Ogni docente che accompagna la propria classe o gruppo di alunni nel laboratorio, diventa **responsabile temporaneo del laboratorio**, per cui ha funzione di supervisione e di verifica della corretta applicazione di quanto indicato nel presente regolamento, ed è tenuto a segnalare per iscritto le eventuali anomalie riscontrate (**registro irregolarità**).

# **(Art. 4)**

## **Compiti dei docenti**

I docenti che utilizzano i laboratori fissi o mobili dovranno:

- sincerarsi delle condizioni del laboratorio o del carrello all'inizio e alla fine delle lezioni;
- mantenere in ordine le postazioni;
- segnalare su apposito registro delle presenze qualsiasi situazione anomala, irregolarità rispetto al presente regolamento e malfunzionamento dell'attrezzatura, in particolare la presenza di contenuti non idonei<sup>1</sup>;
- vigilare affinché non venga modificata in alcun modo la configurazione dei computer (connessioni di rete, desktop, tastiera, mouse ecc.) e dei programmi installati;
- utilizzare i computer rispettando scrupolosamente le indicazioni, senza modificare in alcun modo la configurazione degli stessi, **per la navigazione si prediligerà sempre la modalità in incognito** (ad esclusione dello svolgimento delle prove INVALSI CBT - per le quali è predisposto apposito collegamento dedicato sui PC), cercando di favorire il più possibile l'utilizzo degli strumenti cloud a disposizione di docenti e alunni (drive, documenti, fogli, presentazioni etc) ai quali ognuno accederà con **il proprio account scolastico**;
- affiancare gli alunni nell'uso dei PC guidandoli ad un uso corretto e consapevole;

 $1$ In caso di gravi malfunzionamenti si prega di segnalarlo tempestivamente anche al referente di laboratorio.

- nel caso fosse necessaria la lettura della posta elettronica non aprire file provenienti da mittenti sconosciuti e non salvare documenti personali nei PC;  $\rightarrow$  Si rammenta che il desktop va lasciato "pulito", i **documenti sparsi in esso saranno cancellati;**
- ricordare agli allievi che se venisse rilevato un danno o comunque un malfunzionamento, si riterranno responsabili coloro che hanno utilizzato il laboratorio in orario precedente alla rilevazione del problema; costoro saranno tenuti al risarcimento relativo;
- **fare in modo che le classi non siano lasciate a lavorare senza sorveglianza;**
- tutti i docenti che, a qualsiasi titolo, utilizzano il laboratorio sono pregati di compilare puntualmente e adeguatamente l'apposito registro;
- rispettare rigorosamente l'orario di utilizzo e prenotazione; qualora si desiderasse utilizzare il laboratorio in un orario in cui è libero il docente è obbligato a compilare il registro di utilizzo;

#### **(Art. 5)**

## **Compiti degli studenti**

Durante le sessioni di lavoro ogni utente è responsabile dell'attrezzatura che gli viene messa a disposizione e risponde degli eventuali danni arrecati. Gli studenti sono tenuti a rispettare le consegne dell'insegnante sull'utilizzo dei computer. Gli studenti devono mantenere in ordine le postazioni e i pc e **segnalare tempestivamente al docente ogni situazione anomala,** irregolarità rispetto al presente regolamento e malfunzionamento dell'attrezzatura.

## **Gli studenti che utilizzano i laboratori fissi o mobili sono tenuti a:**

- attendere le indicazioni dell'insegnante;
	- i device e/o le postazioni verranno assegnati agli alunni esclusivamente dal docente;
- tenere un comportamento corretto e rispettoso delle persone e delle cose, non dissimile da quello richiesto in qualsiasi altro ambiente scolastico e non;
- rispettare le procedure corrette di accensione, di utilizzo e di spegnimento delle macchine spiegate dall'insegnante;
- richiedere l'autorizzazione esplicita dell'insegnante prima di utilizzare qualsiasi apparecchiatura o attrezzatura digitale o multimediale;
- disconnettersi dal proprio account personale ogni volta che si termina l'attività. La scuola non può essere ritenuta responsabile per la protezione dei dati nel momento in cui ciò non viene correttamente eseguito;
- chiudere correttamente la sessione di lavoro sui computer, rimettendo in ordine la postazione di lavoro al termine dell'attività;

#### **Si rammenta inoltre che:**

- spostare, copiare, cancellare files appartenenti al sistema operativo o ai programmi installati, installare, modificare o rimuovere applicazioni dai PC, modificare la configurazione di sistema, cancellare, spostare o modificare cartelle o files di altri, installare software personali, **rappresenta un comportamento non idoneo** ed è passibile di sanzione disciplinare, così come in generale porre in essere ogni comportamento che possa danneggiare l'hardware, il software o l'attrezzatura in generale;
- il collegamento di chiavette USB o dispositivi personali non è consentito, salvo autorizzazione preventiva dell'insegnante e la sua diretta supervisione;
- in caso di navigazione in internet, non è possibile scaricare software senza l'autorizzazione dell'insegnante, nonché visitare siti impropri potenzialmente pericolosi e/o illegali. In generale, è vietato scaricare e/o copiare software o qualsiasi altro materiale protetto dalla normativa sulla tutela del copyright;
- durante l'attività con la strumentazione informatica è **vietato consumare cibi e bevande**;
- chi procura un danno alle apparecchiature o alle suppellettili dovrà pagare tutte le spese di riparazione e, in caso contrario, sarà interdetto dall'uso del laboratorio;
- qualora non si potesse individuare un singolo responsabile del danno, se ne assumerà il carico l'ultima classe presente in laboratorio prima della segnalazione del guasto;
- per evitare confusione al termine delle ore, è opportuno che 5 minuti prima del suono della campanella gli alunni chiudano correttamente la sessione di lavoro, collaborando alla riallocazione dei notebook. Per i laboratori fissi, la classe che subentra attenderà disciplinatamente l'uscita dei compagni fuori dal laboratorio;
- gli allievi che utilizzano il laboratorio fisso nell'ultima ora, devono sistemare gli zaini in una zona dell'atrio del laboratorio che non impedisca il regolare sfollamento, anche in caso di emergenza, e non arrechi disagio agli eventuali altri utenti delle aule presenti nello stesso atrio. In alternativa gli zaini devono essere lasciati nella rispettiva classe e l'insegnante avrà cura di interrompere le attività per tempo, consentendo ai ragazzi di rientrare per effettuare le operazioni di uscita;
- il laboratorio deve essere tenuto in ordine e in efficienza con il contributo di tutti;

# **La navigazione durante le ore di lezione avviene sempre sotto il diretto controllo dell'insegnante**;

#### **(Art. 6)**

## **Uso delle attrezzature informatiche**

Considerato che le attrezzature informatiche costituiscono un patrimonio della scuola e che pertanto vanno utilizzate con diligenza e nel rispetto di tutti gli utenti, si forniscono delle raccomandazioni/suggerimenti circa l'utilizzo di alcune di queste:

- quando richiesto, far eseguire ai PC gli aggiornamenti del sistema operativo. Se l'installazione si protrae oltre il tempo di utilizzo sarà cura del docente segnalarlo al personale ATA affinché si possa successivamente provvedere al corretto arresto del sistema;
- l'uso delle stampanti è particolarmente oneroso dal punto di vista economico, pertanto è indispensabile razionalizzare l'impiego da parte di tutti - i docenti non devono stampare materiale ad uso privato;
- l'impiego del videoproiettore o della digital board avviene solo ed esclusivamente alla presenza di un docente, che ne è responsabile;

#### **(Art. 7)**

#### **Divieti**

- **non è consentito consumare pasti di alcun tipo:** nell'eventualità della coincidenza con l'intervallo, gli studenti sono obbligati a uscire dal laboratorio, consumare la propria merenda e rientrare a intervallo ultimato;
- è vietato modificare la configurazione originaria dei PC e dei loro componenti; ogni variazione del sistema va segnalata al docente referente di laboratorio;
- è vietato installare, rimuovere, copiare programmi senza l'autorizzazione del docente referente di laboratorio. La richiesta di installazione di programmi nuovi deve essere presentata al docente referente di laboratorio che con il Dirigente Scolastico ne valuterà la validità didattica;
- la ricerca su internet e l'uso della posta elettronica sono destinate alle finalità didattiche, scientifiche e di ricerca. In caso di navigazione in internet è vietato scaricare programmi senza l'autorizzazione del docente referente, nonché visitare siti impropri;
- la navigazione durante le ore di lezione avviene sempre sotto la diretta responsabilità dell'insegnante;
- in generale, è vietato scaricare e/o copiare prodotti protetti dalla normativa sulla tutela del copyright;
- è severamente vietato modificare il setting rimuovendo cavi dalle prese elettriche così come qualsiasi cavo di connessione alle periferiche.

# **Ogni trasgressione comporterà l'applicazione da parte del docente o del supervisore, di una sanzione disciplinare.**

**L'utilizzo del laboratorio da parte di chiunque, comporta l'integrale applicazione del presente regolamento.**

Gatteo, 13/02/2024

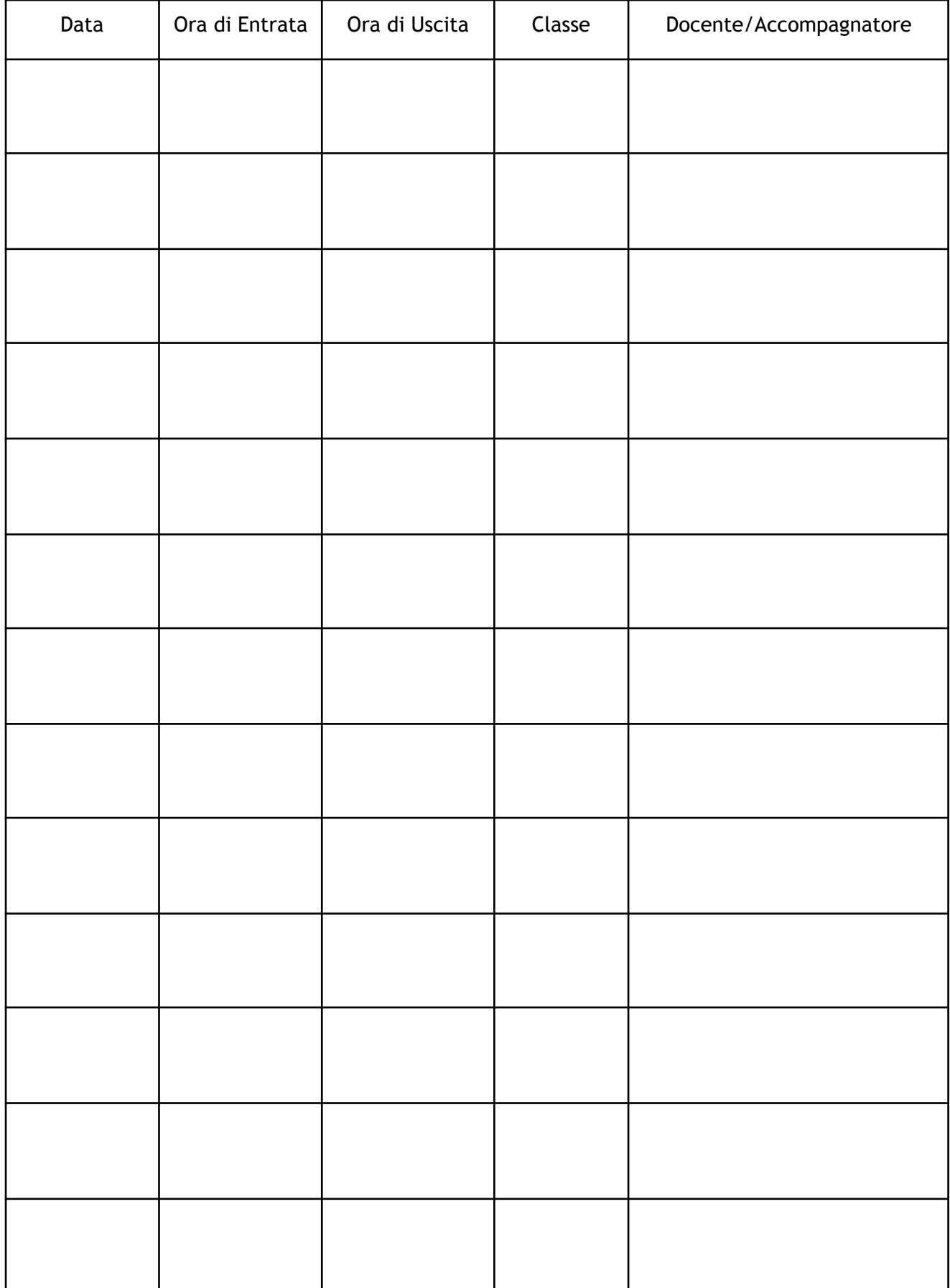

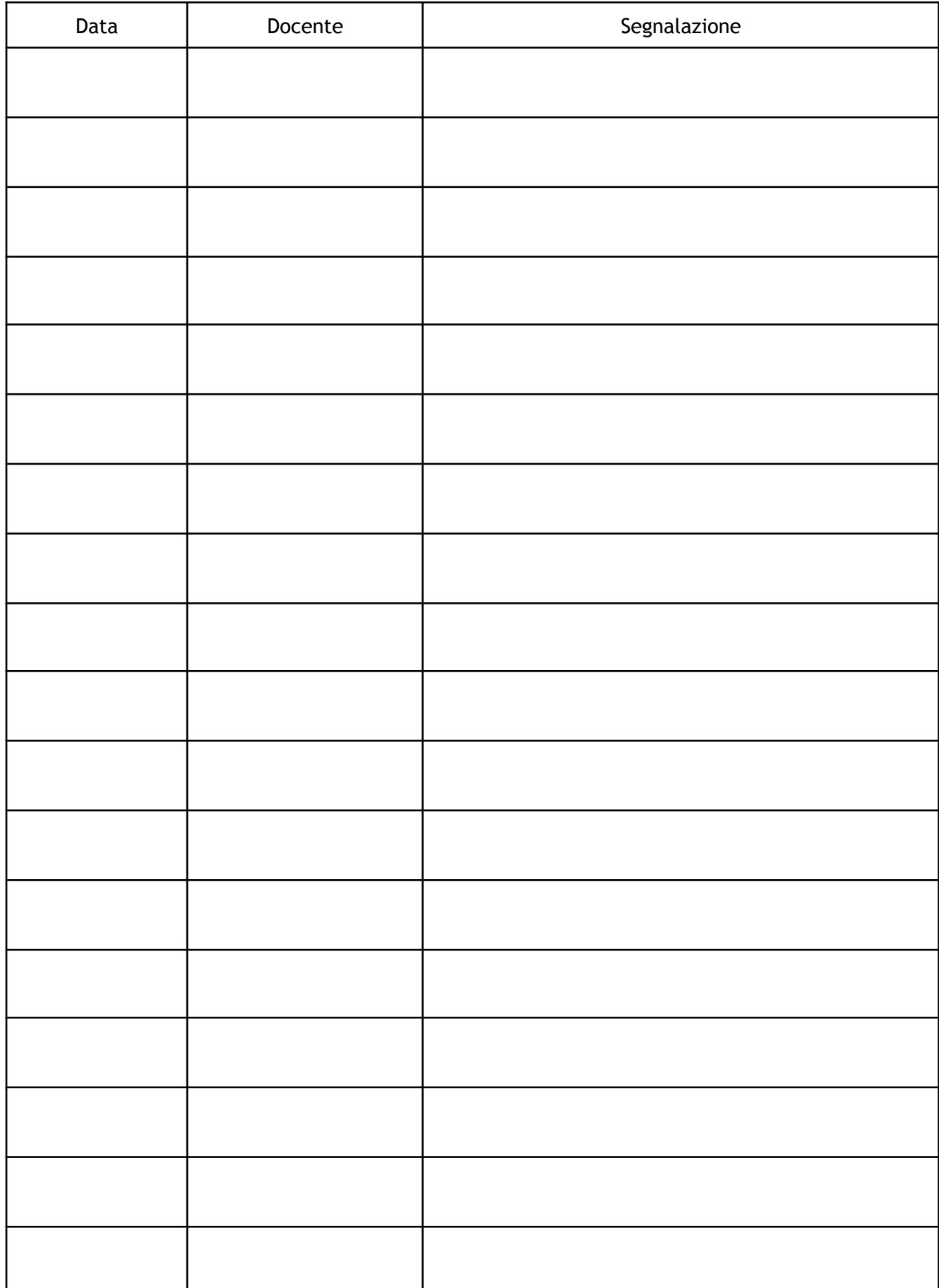